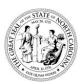

## STATE OF NORTH CAROLINA DEPARTMENT OF TRANSPORTATION

ROY COOPER
GOVERNOR

SECRETARY

June 21, 2022

### **NOTICE TO PROSPECTIVE BIDDERS**

**Contract Number:** DN01002 **TIP Number:** W-5714E

Federal Aid Number: HSIP-0064(197)

WBS Number: 44862.3.5 County: Jackson

**Location:** US 64 Approximately 0.8 Miles East of SR 1119 (Sapphire Post Office

Rd) at "Chrysler Curve" Near Sapphire

**Description:** Grading, Paving, and Drainage, and Culvert

**Project Length:** 0.17

**Letting Date:** July 12, 2022

#### For any Letting June 1, 2022 and later:

Contractors bidding on NCDOT contracts must sign up for the *Interested Parties List* for each project they intend to submit bids on. As part of this new requirement, Contractors must sign up for the *Interested Parties List* no later than one business day prior to the letting date. Please see attached pages with further information regarding the *Interested Parties List*.

The North Carolina Department of Transportation, in accordance with the provisions of Title VI of the Civil Rights of 1964 (78 Stat.252) and the Regulations of the Department of Transportation (49 C.F.R., Part 21), issued pursuant to such act, hereby notifies all bidders that it will affirmatively ensure that the contract entered into pursuant to this notice will be awarded to the lowest responsible bidder without discrimination on the grounds of sex, race, color, or national origin. Statements of Disadvantage Business Enterprises participation must be presented with the bids.

#### **BID OPENING**

Electronic bids must be received in Bid Express, by 2:00 PM on Tuesday, July 12, 2022. The Bid Express® website is bidx.com. Bids will be downloaded and publicly read at NCDOT Division 14 Office, 253 Webster Road, Sylva NC, at the above date and time; however, in-person attendance is not permitted at this time. Interested parties may call the phone number listed under the COVID-19 RESTRICTED BID OPENING ATTENDANCE information found elsewhere in this document.

#### **BIDDER REQUIREMENTS**

There is NO pre bid meeting associated with this proposal.

Mailing Address: NC DEPARTMENT OF TRANSPORTATION DIVISION OF HIGHWAYS - DIVISION 14 253 WEBSTER ROAD SYLVA, NC 28779 Telephone: (828) 586-2141 Fax: (828) 586-4043 Customer Service: 1-877-368-4968

Location: 253 WEBSTER ROAD SYLVA, NC 28779

Website: www.ncdot.gov

#### BID DOCUMENTS

The contract proposal, plans, and supplemental project information are available online at <a href="https://connect.ncdot.gov/letting/Pages/Division.aspx">https://connect.ncdot.gov/letting/Pages/Division.aspx</a>.

The printing of all bid-related documents, including the proposal, plans, and any supplemental project information shall be the responsibility of the bidder. Division 14 no longer provides hard copies of bid documents.

#### SUPPLEMENTAL BIDDING INFORMATION

#### **ADDENDA**

- All EBSX addenda files will only be posted to the Bid Express®, bidx.com website.
- With the exception of the EBSX addenda file associated with this contract, all other addenda documentation will be posted at the Division 14 Bidding & Letting website: https://connect.ncdot.gov/letting/Pages/Division.aspx

#### ELECTRONIC BIDDING

Electronic bidding is required through Bid Express®. Their website is bidx.com.

For electronic bidding, the following files will be located on bidx.com, exclusively. These will **not** be included on the Bidding & Letting site on Connect.NCDOT.gov.

- EBSX files
- DBE NC.BIN files
- EBSX addenda files

Do <u>NOT</u> submit bids for the project let by Division 14 to the NCDOT <u>Statewide</u> Project Letting Office.

Note: It takes a few minutes for the Division staff to download the electronic bids before those can be read. The download does not start until 2:00 PM on the day of the letting.

#### ASSISTANCE

- Project specific questions should be directed to the Division 14 Contract Office at <a href="mailto:d14contracts@ncdot.gov">d14contracts@ncdot.gov</a>.
- BidX-related questions should be directed to Jaci Kincaid at **919-707-6920**.
- For questions or problems becoming an NCDOT vendor, to get pre-qualified, or to update your work codes, go to: <a href="https://connect.ncdot.gov/business/Pages/default.aspx">https://connect.ncdot.gov/business/Pages/default.aspx</a>

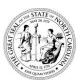

## STATE OF NORTH CAROLINA DEPARTMENT OF TRANSPORTATION

ROY COOPER GOVERNOR

J. ERIC BOYETTE SECRETARY

#### IMPORTANT INFORMATION PLEASE READ

#### TO PREQUALIFIED BIDDERS AND PURCHASE ORDER PRIMES:

The requirements for bidding on NCDOT construction projects are changing. The current requirement to purchase plans or a proposal to be eligible to bid will be replaced by a requirement to register for the *Interested Parties List*. This change will be effective for any Central or Division letting June 1, 2022 and later.

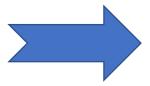

#### For any letting June 1, 2022 and later:

Contractors bidding on NCDOT contracts must sign up for the *Interested Parties* List for each project they intend to submit bids on. As part of this new requirement, Contractors must sign up for the Interested Parties List no later than one business day prior to the Letting Date.

The purchase of plans or proposals will no longer be required to bid on NCDOT Central Let projects and will be replaced by the new requirement above to sign up for the *Interested Parties* List. Plans will continue to be available for purchase, however anyone who purchases plans shall still sign up for the Interested Parties List to be eligible to bid.

A one-page quick guide follows this letter and the quick guide a more detailed walkthrough on signing up for the *Interested Parties List* can be found on the Central and Division Letting Resources pages at the links below:

https://connect.ncdot.gov/letting/Pages/Central.aspx

https://connect.ncdot.gov/letting/Pages/Division-Letting-Resources.aspx

The links and functionality described in the guides will be available on our website in the near future. For more information or assistance with this new process please submit any questions to InterestedPartiesHelp@ncdot.gov.

For additional assistance with general bidding related questions please email AWPhelp@ncdot.gov.

Ronald E. Davenport, Jr., PE State Contract Officer

Ronald E. Davenport, Ir.

Telephone: (919) 707-6900 Fax: (919) 250-4127

Customer Service: 1-877-368-4968

Website: www.ncdot.gov

### **Interested Parties List**

To **register to bid on an upcoming NCDOT construction contract,** or to register in general to be notified about updates for selected upcoming contracts to be let, add your firm to the Interested Parties list for each contract in which you are interested. Interested parties will be informed by mail whenever there are addenda or other changes to the planned letting.

You are no longer required to be a Plan Holder to bid for any lettings occurring June 1, 2022, or later.

Interested parties and authorized bidders MUST sign up at least <u>one full business</u> <u>day</u> prior to the let date.

## **To Register:**

- 1. Navigate to the details page for the selected contract. Press **Interested**Parties for this letting or go directly to the overall <u>Interested Parties list</u>
- Press Add Firm and find your firm using the Search box. Select your firm name and press Next
- 3. Complete the contact information for the person to be notified of changes and press **Next**
- 4. Review the list of upcoming Central and Division contracts and select the upcoming contract(s) in which you are interested and press **Next**. There is no need to register again for contracts for which you have previously registered.
- 5. The confirmation page will summarize your entered information. Press **Submit**.
- 6. A confirmation email will be sent to the provided address. Within one hour, the firm will appear on the publicly viewable Interested Parties list for each of the specified contracts. Allow five business days for NCDOT staff to upload your firm as an authorized bidder in Bid Express.

Email InterestedPartiesHelp@ncdot.gov if you have any problems registering.

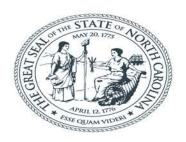

## **NORTH CAROLINA**

Department of Transportation

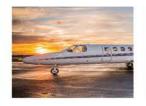

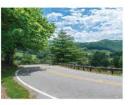

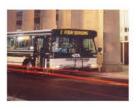

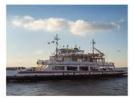

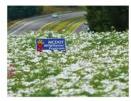

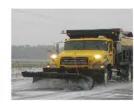

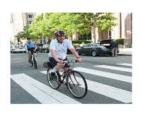

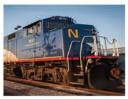

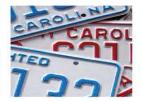

## Interested Parties and Authorized Bidders

Ellen Dickson

March 2022

**Please Note**: the examples shown in this presentation are from Testing / Quality Control sites and are for demonstration and teaching purposes only.

## https://connect.ncdot.gov/

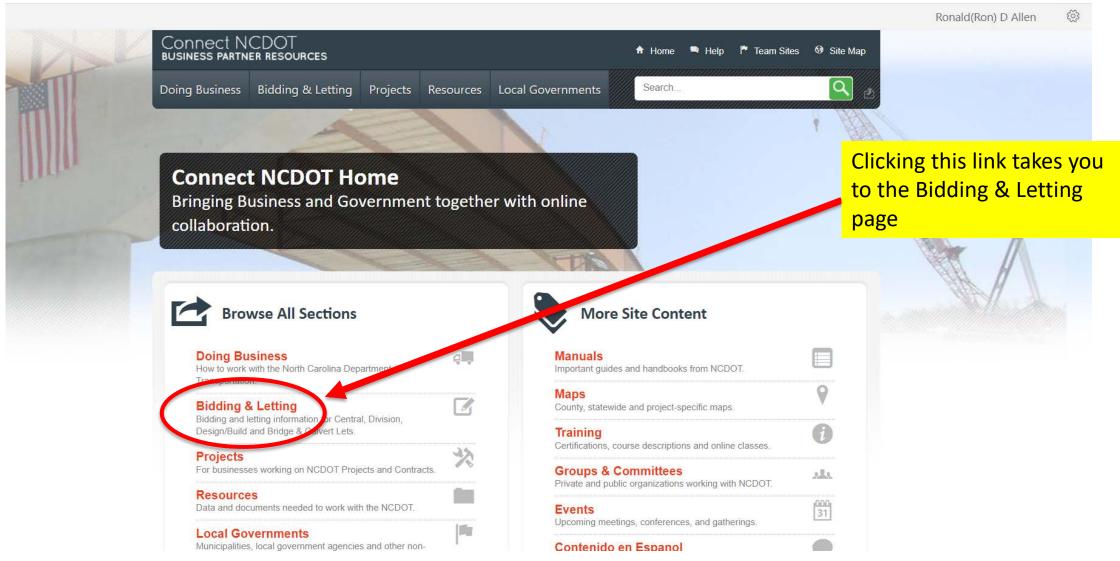

If there are one or more projects you are interested in either as an Interested Party or as an Authorized Bidder, select any letting month. You will have the opportunity to choose multiple projects across multiple letting dates.

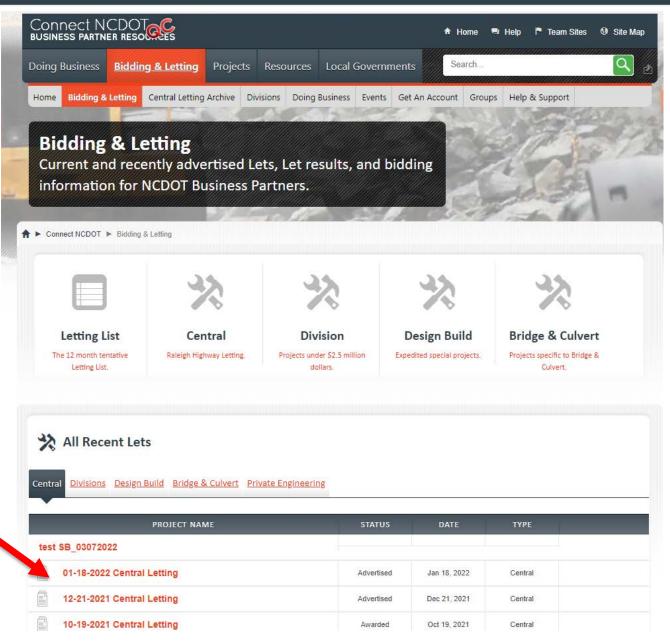

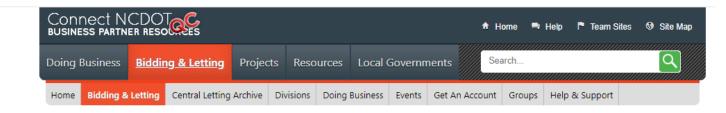

### January 18, 2022 Central Letting Details

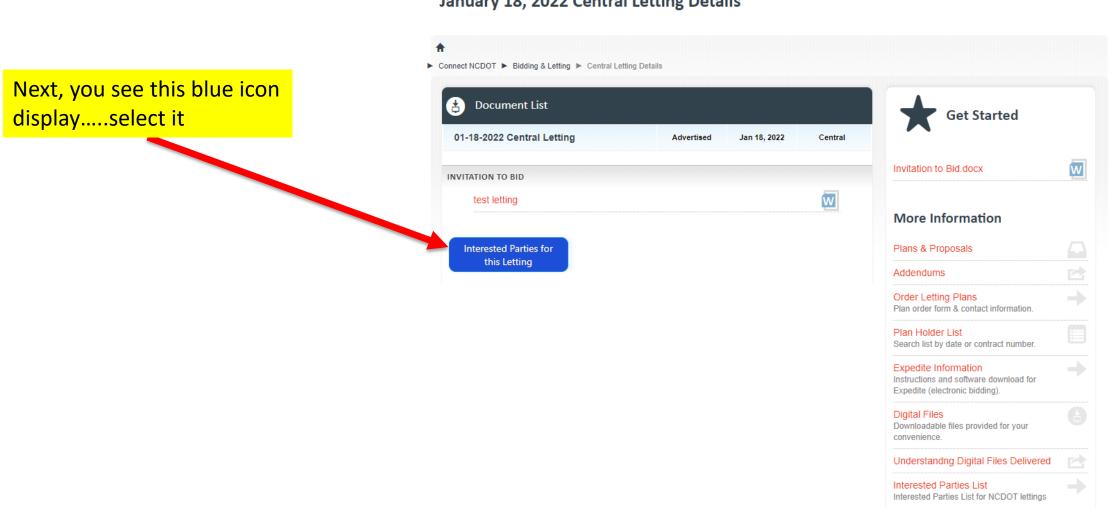

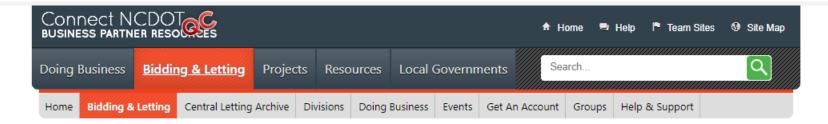

#### **Interested Parties Details**

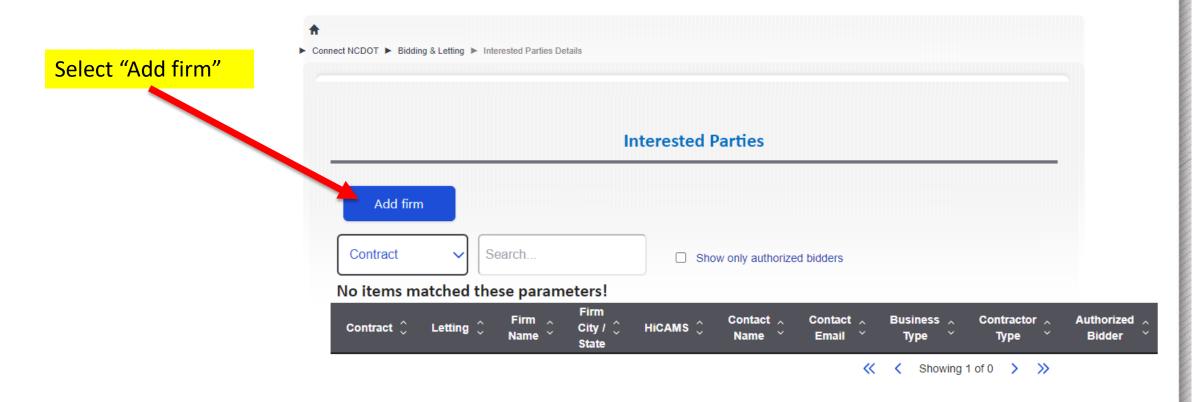

Next...You should see this Search tool to find your company name

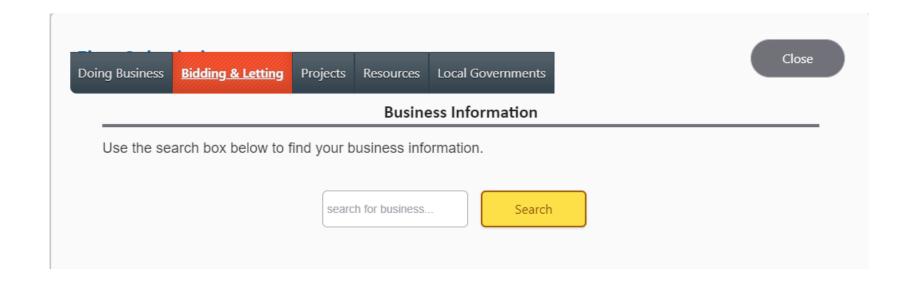

Type in part, or all, of

the company name

and tag "Search"

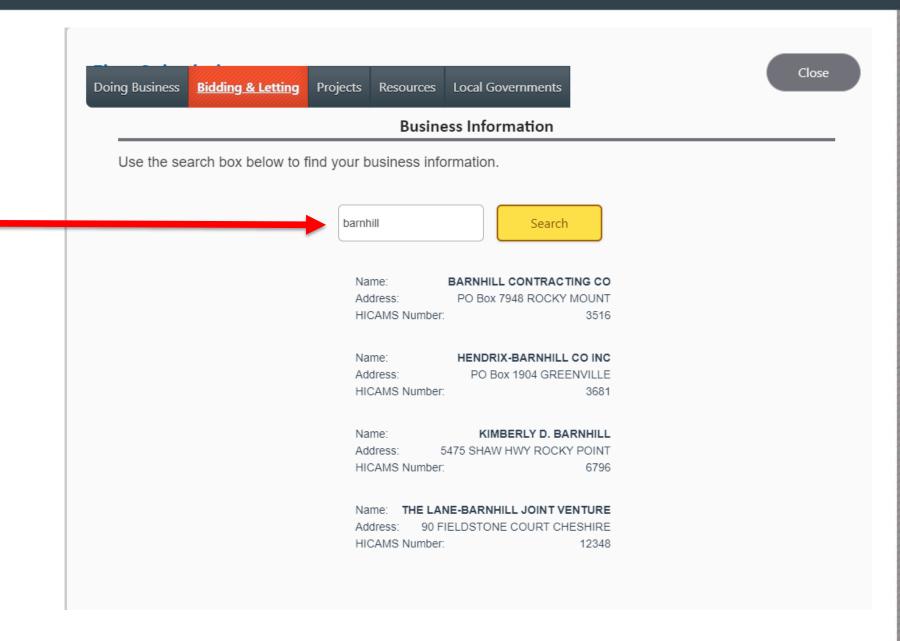

name

Select the company

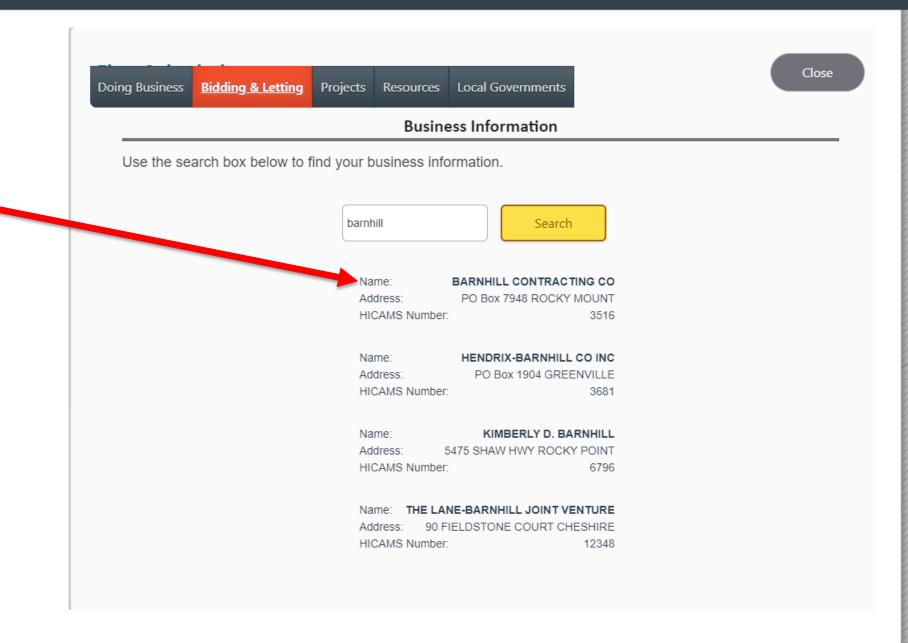

Verify the company name and address and tag "Next"

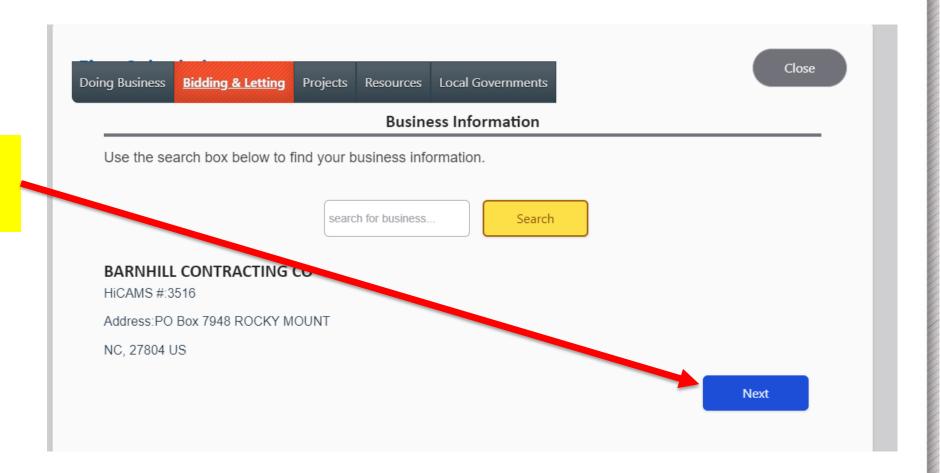

This next screen will require you to add the name and e-mail address of the point of contact

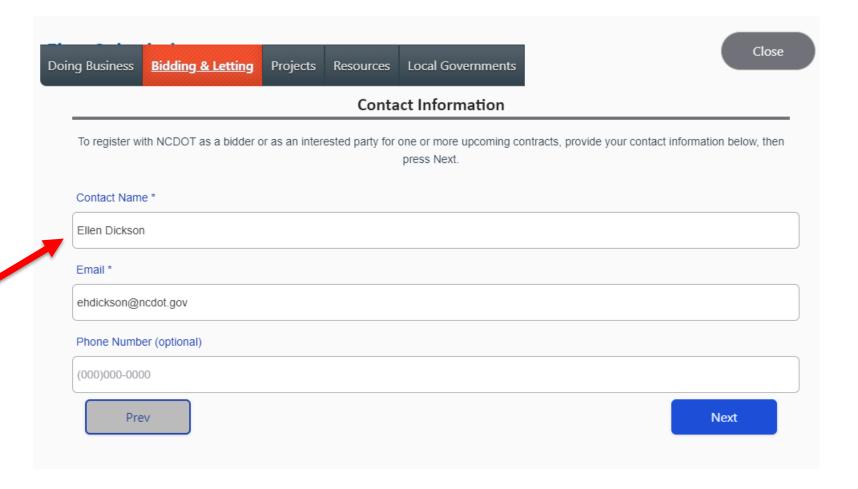

After completing this information click "Next"

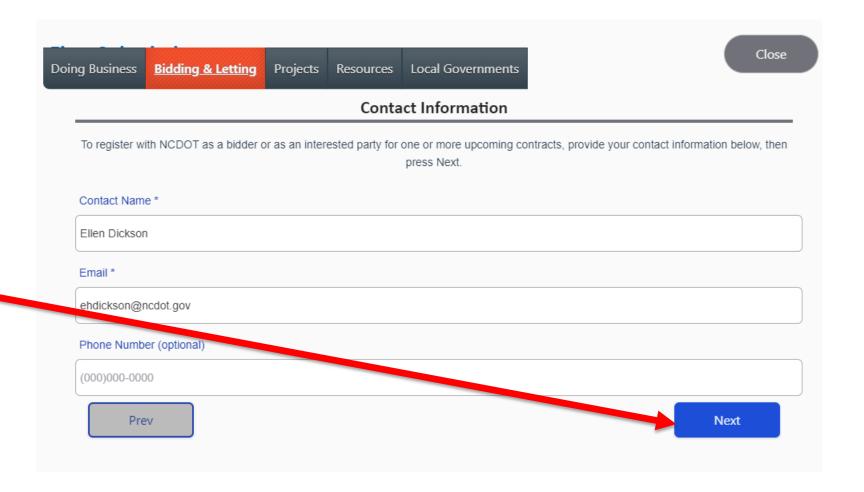

This screen will allow you to select one or more contracts in upcoming letting dates.

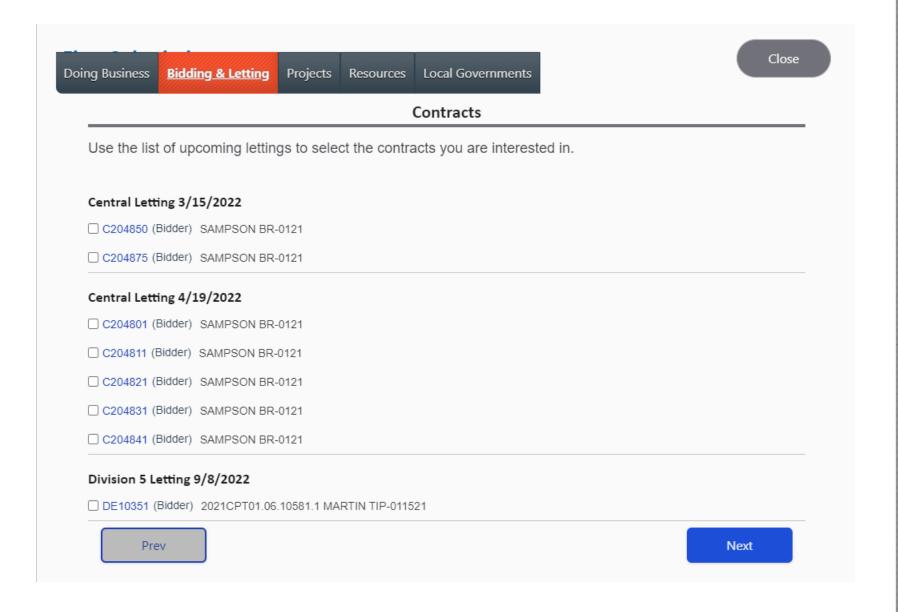

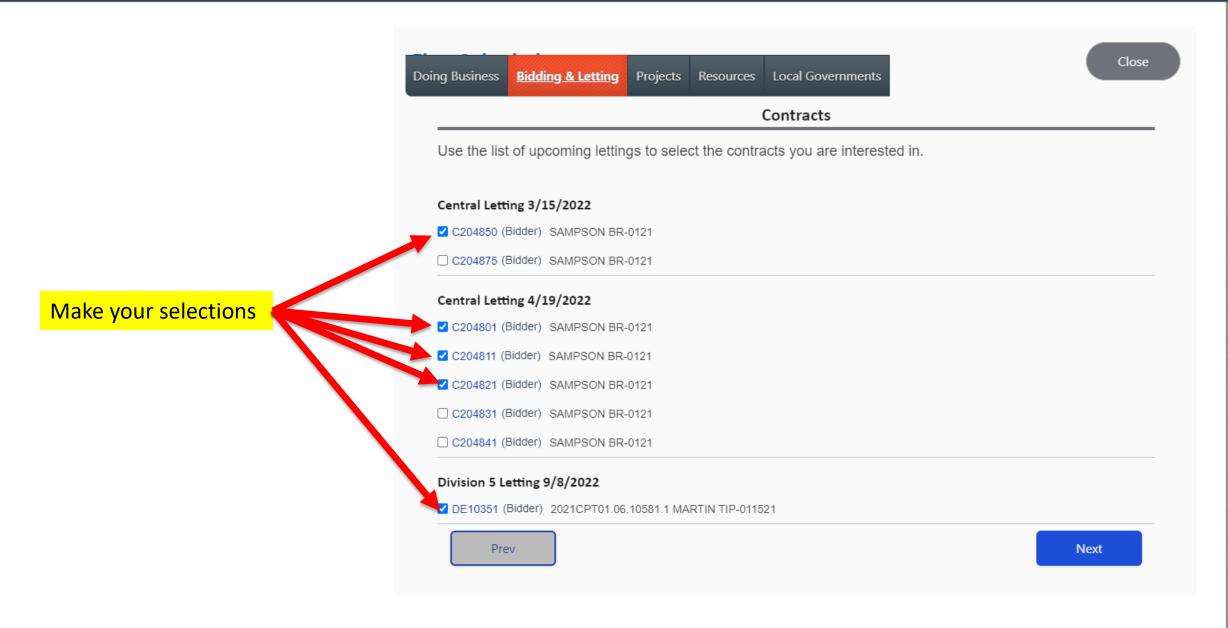

Tag "Next"

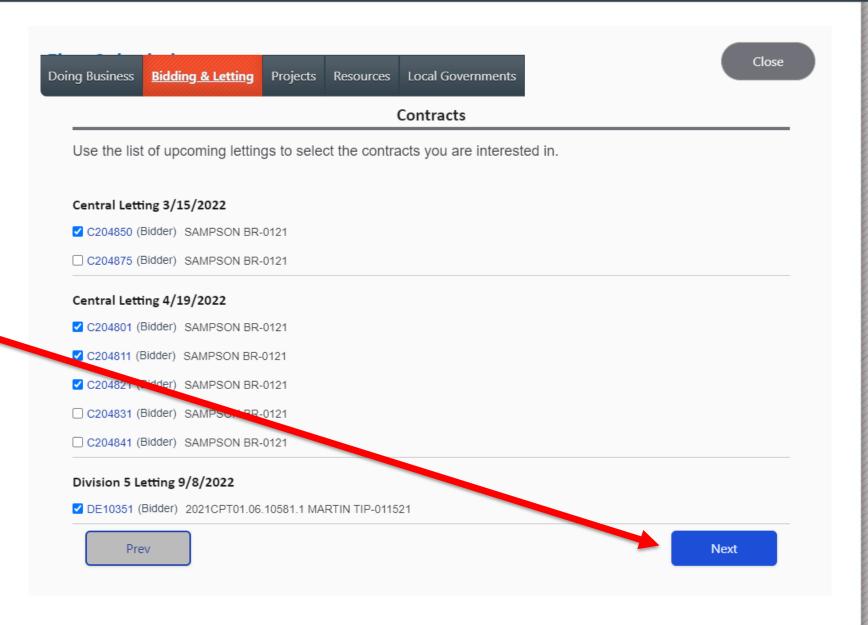

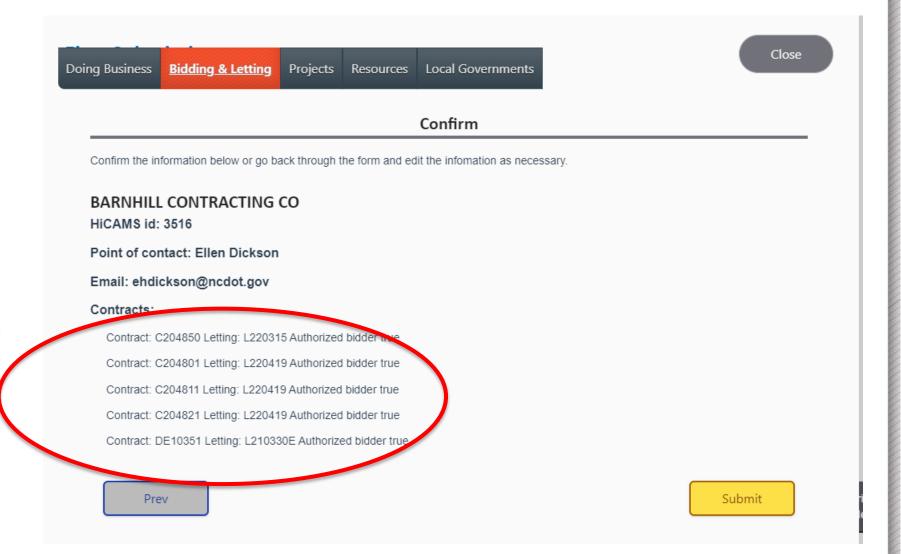

Confirm your selection

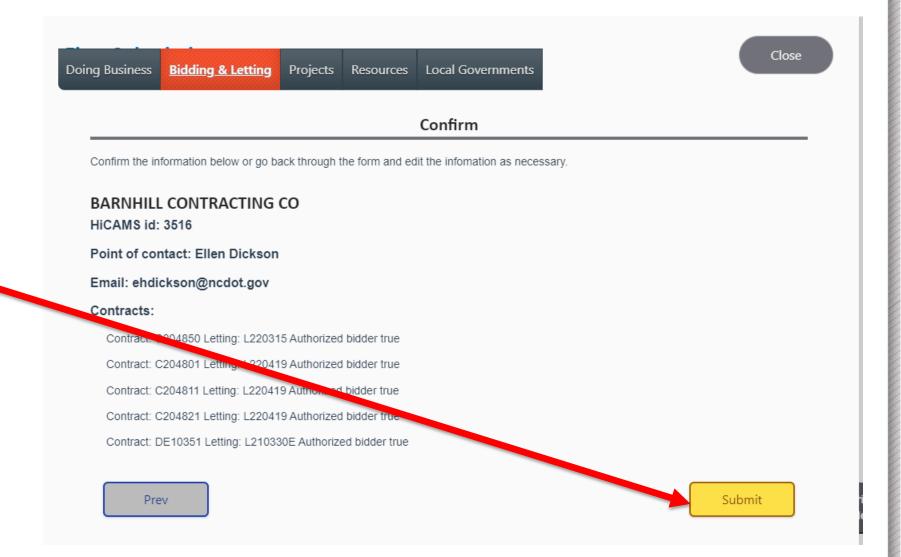

Tag "Submit"

# DONE!!

### Thank You

You and your firm have been registered as an Interested Party for the selected upcoming contracts. You have been sent a confirmation email indicating for which upcoming contracts you are now listed as an Interested party and if applicable, as an Authorized bidder. Note that you must be listed as an authorized bidder for a contract in order to submit a bid.

If any information changes with regards to these lettings, such as addenda being issued for them, you will be contacted at the email address you provided.

If you do not receive the confirmation email or if you feel the information it contains is incorrect, you may email preconstructionhelp@ncdot.gov. for assistance.

All submissions will be reviewed by NCDOT before posting to the Letting web pages.

Close

## You should then receive an e-mail confirmation

From: SharePointAdminQC@ncdot.gov < SharePointAdminQC@ncdot.gov>

Sent: Thursday, March 10, 2022 12:47 PM To: Dickson, Ellen H <ehdickson@ncdot.gov>

Subject: Confirmation from NCDOT: Interested Party registration

Workflow Notification

This email is to confirm your registration as an Interested Party for one or more contracts within NCDOT lettings. You will be informed by email if there are any addenda or letting date changes for these contracts.

You registered as:

BARNHILL CONTRACTING CO

ROCKY MOUNT NC

HiCAMS Vendor #

3516

If your firm is shown below as an Authorized Bidder, allow up to one week for BID Express to be updated to accept your bid.

You registered for the following upcoming contracts being let:

#### Let Date Div/Central Contract Authorized Bidder

| 3/15/2022 | CEN | C204850 | true |
|-----------|-----|---------|------|
| 4/19/2022 | CEN | C204801 | true |
| 4/19/2022 | CEN | C204811 | true |
| 4/19/2022 | CEN | C204821 | true |
| 9/8/2022  | D05 | DE10351 | true |

Thanks for your interest in NCDOT lettings. Regards, NCDOT Letting Administration

ncdot.gov

One Final Note ...

Interested Parties and Authorized Bidders <u>must</u> sign up at least <u>one full business day</u> prior to the let date.